# **Deployment in kubernetes**

# SMO deployment for C-Release (Cherry) based on ONAP-Guilin-Release

Reference Documentation

<https://docs.onap.org/en/guilin/index.html>

This procedure provides:

- ONAP-AAF
- ONAP-DCAE
- ONAP-DMaaP
- ONAP-SDNC (single node, SMO functionality)

### Released images:

Relevant images for released use cases:

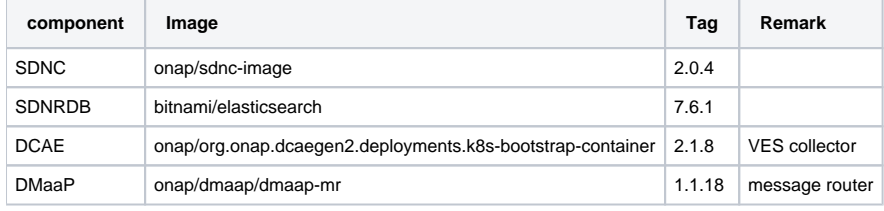

Please note: helm deployment contains more images which are not listed here.

# Limitations (wip):

• none

#### Prerequisites:

- Software requirements: [https://docs.onap.org/projects/onap-oom/en/guilin/oom\\_cloud\\_setup\\_guide.html#oom-cloud-setup-guide](https://docs.onap.org/projects/onap-oom/en/guilin/oom_cloud_setup_guide.html#oom-cloud-setup-guide)
- kubernetes cluster (1.15.11)
- helm installation (2.16.10)
- More details: setup cloud environment(openstack/kubernetes)<https://docs.onap.org/en/guilin/guides/onap-operator/settingup/index.html>

## **Setup**

• clone oom repo from gerrit.onap.org

```
mkdir ~/workspace
cd ~/workspace
git clone -b guilin http://gerrit.onap.org/r/oom --recurse-submodules oom_smo
cd oom_smo
sudo cp -R ~/workspace/oom_smo/kubernetes/helm/plugins/ ~/.helm
```
#### verifiy if local helm repo is available, otherwise follow intructions in onap setup

```
helm repo list
#NAME URL
#stable https://kubernetes-charts.storage.googleapis.com
#local http://127.0.0.1:8879
```
#### build local onap helm repo

```
sudo apt install -y build-essential
cd ~/workspace/oom_smo/kubernetes
make repo; make SKIP_LINT=TRUE all ; make SKIP_LINT=TRUE onap
# take a coffee
helm search onap
```
create an overwrite yaml file, e.g. deploy\_smo\_cherry.yaml

```
# Copyright © 2019 Amdocs, Bell Canada
# Copyright (c) 2020 Nordix Foundation, Modifications
# Modifications Copyright © 2020 Nokia
#
# Licensed under the Apache License, Version 2.0 (the "License");
# you may not use this file except in compliance with the License.
# You may obtain a copy of the License at
#
# http://www.apache.org/licenses/LICENSE-2.0
#
# Unless required by applicable law or agreed to in writing, software
# distributed under the License is distributed on an "AS IS" BASIS,
# WITHOUT WARRANTIES OR CONDITIONS OF ANY KIND, either express or implied.
# See the License for the specific language governing permissions and
# limitations under the License.
###################################################################
# This override file enables helm charts for all ONAP applications.
###################################################################
global:
   addTestingComponents: &testing true
   centralizedLoggingEnabled: ¢ralizedLogging false
cassandra:
   enabled: false
mariadb-galera:
   enabled: true
aaf:
   enabled: true
aai:
   enabled: false
appc:
   enabled: false
cds:
   enabled: false
clamp:
   enabled: false
cli:
   enabled: false
# Today, "contrib" chart that hosting these components must also be enabled
# in order to make it work. So `contrib.enabled` must have the same value than
# addTestingComponents
contrib:
   enabled: *testing
consul:
   enabled: true
dcaegen2:
   enabled: true
dcaemod:
   enabled: true
dmaap:
   enabled: true
esr:
   enabled: false
oof:
   enabled: false
msb:
   enabled: true
multicloud:
   enabled: false
nbi:
   enabled: false
policy:
   enabled: false
portal:
   enabled: false
robot:
   enabled: true
sdc:
```

```
 enabled: false
sdnc:
   enabled: true
   config:
    enableClustering: false
     sdnr:
       mountpointRegistrarEnabled: true
so:
   enabled: false
uui:
   enabled: false
vfc:
  enabled: false
vid:
  enabled: false
vnfsdk:
  enabled: false
modeling:
   enabled: false
platform:
   enabled: true
a1policymanagement:
   enabled: false
```
# deploy smo

helm install -n smo local/onap --set global.masterPassword=myAwesomePasswordThatINeedToChange -f ~/workspace/smo /deploy\_smo\_cherry.yaml --namespace onap --timeout 900

#### • verifiy deployment

helm ls

• verifiy pnf-registration, fault notification use case, please find examples for sending VES message in [gerrit.](https://gerrit.o-ran-sc.org/r/gitweb?p=oam.git;a=tree;f=solution/dev/ves-test-collector/client-scripts-ves-v7;h=aff3903262ba8ff189f343516d59203570db87ba;hb=53c4f5781ea22dca2e149c86f9bacd4210027475)